## LAUFEN

1

## 4.9095.0/1/2

Garantie/Haftung nur bei Montage gemäss Anleitung. Responsabilité/garantie à condition d'observer les instructions de montage. Garanzia valida solo se si rispettano le istruzioni di montaggio. The warranty/liability only applies when installation is effected as per the instructions. La garantía solamente será válda si se siguen las instrucciones de instalación. Garantie/aansprakelijkheid uitsluitend van kracht indien volgens de instructies is geïnstalleerd. Záruka a ručení za vady jsou poskytovány za podmínky, že montáž je provedena v souladu stímto návodem. Garantija taikoma tik tuo atveju, kai montavimas yra atliktas tiksliai pagal instrukciją. Gwarancja obejmuje wyrób jedynie wówczas gdy montaź zostą przeprowadzony zgodnie z instrukcją. Szavatosság/jótállás csak az útmutató szerinti szerelés esetén. Мы предоставляем гарантию и несем ответственность, только если монтаж произведен в соответствии с инструкцией по монтажу. Гаранцията/отговорността е валидна само когато монтажът е изпълнен както е указано в инструкцията.

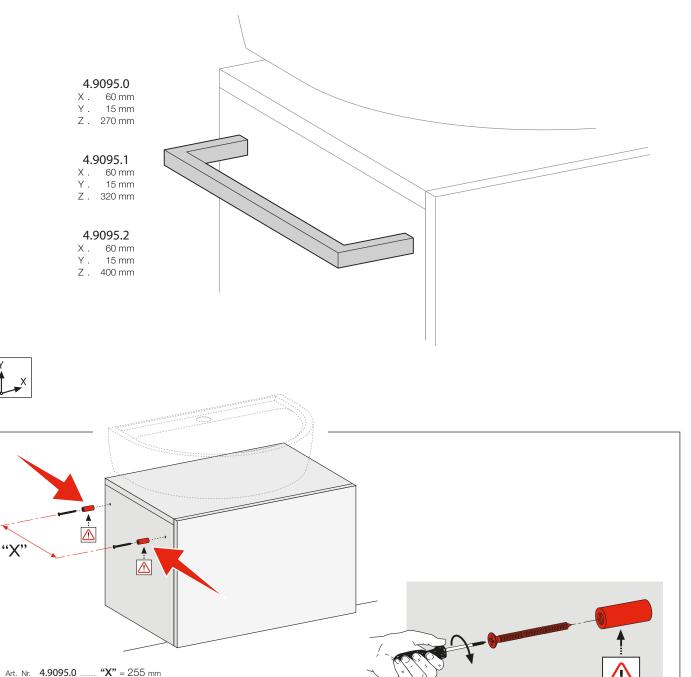

x 2

DE/FR/IT/EN/ES/NL/CS/LT/PL/HU/RU/BG

Art. Nr. 4.9095.1 ...... "X" = 305 mm

Art. Nr. 4.9095.2 ..... "X" = 385 mm

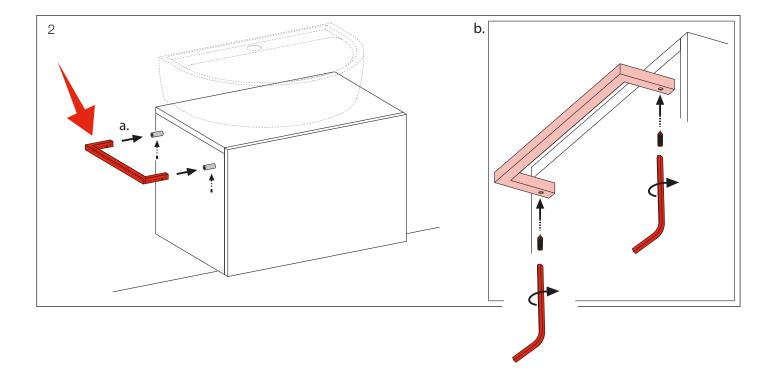

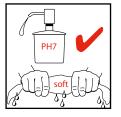

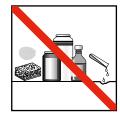

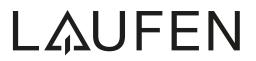

Laufen Bathrooms AG Wahlenstrasse 46 CH-4242 Laufen, Switzerland www.laufen.com